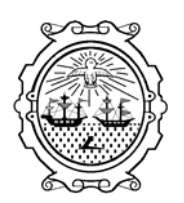

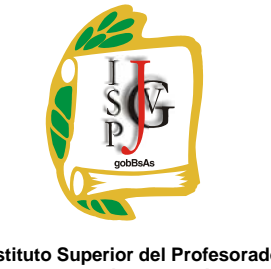

**Gobierno de la Ciudad de Buenos Aires**  Ministerio de Educación Dirección General de Educación Superior

**Instituto Superior del Profesorado "Dr. Joaquín V. González"**

# **INSTITUTO SUPERIOR DEL PROFESORADO "DR. JOAQUÍN V. GONZÁLEZ"**

**Nivel:** Terciario

**Carrera:** Profesorado en Informática

**Instancia curricular (materia):** Informática

**Comisión: 1ro "**A"

**Cursada:** Anual

**Carga horaria**: 4 horas cátedra semanales

**Profesor/a**: Lic. Mario D. García Laiun

**Año:** 2012

#### **Objetivos / Propósitos.**

- *Reflexiones sobre la informática como disciplina científica y tecnológica.*
- *Caracterice a la computadora como un sistema de usos múltiples.*
- *Comprenda la estructura interna de la computadora en interrelación con sus recursos físicos y lógicos.*
- *Analice ventajas y desventajas de los distintos equipos que se utilizan en el procesamiento de la información.*
- *Se familiarice con elementos que intervienen en la organización y funcionamiento de los sistemas operativos.*
- *Describa las funciones del compilador*
- *Interprete las instrucciones de lenguajes de programación.*
- *Desarrolle mediante lenguajes de alto nivel programas para resolver situaciones algorítmicas planteadas*

### **Contenidos / Unidades temáticas:**

- **Unidad 1: Introducción a la informática. Hardware**
	- **El Hardware** (Procesador, Memoria, Unidades de Almacenamiento, Monitor, Teclado, Puertos, Hardware Adicional). La computadora como sistema. Evolución de la computadora. Tipos de computadoras. Hardware. Que es una computadora. Estructura funcional. Unidad central de procesamiento. Unidades periféricas. Unidades de almacenamiento masivo.

# **Unidad 2: Introducción a la informática. Software**

- **Software.** Software de sistema. Software de programación, interpretes compiladores, lenguajes de alto y bajo nivel. Software de aplicación. Representación interna de los datos. Distintos tipos de códigos. Capacidad de almacenamiento. Software de compresión.
- **Sistemas operativos:** Windows, Linux, Unix. Tipos de sistemas operativos. Clasificación según su estructura, servicios, procesamiento y programación**.**
- **Uso del Software:** Windows: introducción. Botón inicio, Barras de tareas, Trabajo con ventanas, Menús y cuadros de diálogo.

# **Unidad 3: Accesorios del Windows y Explorador de Windows**

- WordPad (Generalidades, Comprensión de las técnicas básicas, Desplazamiento por el documento, Selección de texto, Técnicas para cortar y pegar, Diseño de documento, Tabulaciones, Búsqueda y sustitución, Grabación e Impresión del documento).
- Paint (Comprensión de la Caja de Herramientas, Colores, Borrado, Copiar y Pegar, Grabación e impresión). Bloc de notas, Calculadora, Mapa de Caracteres, Portapapeles.
- Explorador de Windows (Trabajar con elementos y carpetas Cambio de presentación, Propiedades, Seleccionar, Copiar, Mover, Borrar, Recuperar, Buscar, Cambiar nombre). Uso de disquete (Formatear, Copiar archivos, Duplicar disco).
- Insertar un acceso directo. Mi maletín. Iniciar un programa cada vez que se inicia Windows. Crear un disco de inicio - Agregar o quitar programas - Instalación de Hardware adicional
- Novedades con respecto a versiones anteriores (Restaurar Sistema, Windows Media, Movie Maker). Configuración de Windows

**Unidad 5: Virus y antivirus** 

 Clasificación de los virus. Tipos de virus. Tipos de antivirus. Instalación y uso de antivirus. Scaneo y prevención de virus. Spam. Spayware y phishing. Prevención y aislamiento de archivos infectados.

**Unidad 6: Redes e Internet** 

- Redes: Concepto. Tipos de redes y topologías. Estructuras de red. Configuraciones y seguridad. Topologías y protocolos. Routers y manejo de paquetes de datos.
- Internet: Definición. Usos de Internet. Servicios y características de cada uno. Conexiones. Seguridad en Internet. Comercio electrónico y firmas digitales.
- Introducción Conceptos básicos. Búsquedas y navegación. FTP y transferencia de archivos. Correo electrónico
- Instalación y mantenimiento de Hardware adicional (Impresora, Escáner, etc.) y Software

# **Unidad 7: Planilla de cálculo**

- Primeros pasos con Excel 2003 2007 (Celdas, Filas, Columnas, Desplazamiento, Selección) Confección de planillas (Ingreso de datos; Técnicas para Cortar, Copiar y Pegar; Borrado; Inserción). Trabajo con filas y columnas. Formatos de celdas. Fórmulas y funciones. Guardar e Imprimir la planilla
- Confección de gráficos Imágenes
- Uso de bases de datos. Accesorios para facilitar la tarea (Nombres de rangos, Comentarios, Corrección ortográfica, Autocorrección, etc.). Operaciones con archivos. Manejo de Libros. Manejo de Tablas. Análisis de datos. Administrador de escenarios Gráficos asociados a mapas geográficos. Macros (Crear, Ejecutar, Modificar).

# **Unidad 8: Gestor de Bases de Datos**

- Definiciones y conceptos (Bases de datos, Formularios, Informes, Objetos, Filtros). Creación de tablas de datos - Diseño e Impresión. Trabajar con los datos de la tabla (Buscar, Reemplazar, Usar filtros, Agregar campos, etc.). Consultas básicas.
- Relaciones en las bases de datos Tipos de datos (Propiedades, Establecer y modificar los tipos de datos, Propiedades, etc.). Imágenes y Objetos .Consultas especiales
- Manejo de formularios e informes Diseño de formularios Herramientas de diseño
- **Unidad 9: Presentaciones gráficas** 
	- Conocimientos básicos. Trabajo con textos (Seleccionar, Editar, Agregar, Borrar, Copiar-Mover, Formato, etc.). Trabajo con objetos e Imágenes (Insertar objetos, Autoformas, Alinear, Mejorar la apariencia). Grabado e impresión
	- Presentaciones automáticas Presentaciones en pantalla e Hipervínculos. Trabajo con tablas - Gráficos – Organigramas
	- Manejo de herramientas (Búsqueda, Reemplazo, Corrección ortográfica, Autocorrección)

# **Modalidad de trabajo:**

# **Trabajos prácticos:**

- Resolución de ejercitaciones propuestas sobre Procesador de textos.
- Resolución de ejercitaciones propuestas sobre Planilla electrónica de cálculo.
- Resolución de ejercitaciones propuestas sobre Base de Datos y Presentaciones gráficas.
- Desarrollo de una presentación tutorial de aprendizaje sobre algún contenido elegido por el alumno

### **Régimen de aprobación de la materia:**

### **Sin examen final:**

- Asistencia obligatoria con el 75%
- Presentación de los trabajos prácticos propuestos en tiempo y forma y aprobación de los mismos.
- Aprobación de los parciales con un promedio entre ambos de 7 o superior teniendo en cuenta que el segundo parcial la nota obtenida no puede ser inferior a 6.

### **Con examen final:**

- Asistencia obligatoria con el 75%
- Presentación de los trabajos prácticos propuestos en tiempo y forma y aprobación de los mismos.
- Aprobación de ambos parciales con al menos una nota no inferior a 4 puntos.

### **Régimen para el alumno libre:**

Se presentará a rendir en las fechas estipuladas y realizará un examen teórico – práctico que deberá aprobar con una nota no inferior a 4 puntos.

## **Bibliografía específica:**

- Manual de Usuario de Word y Excel. Ed. Mc Graw Hill.
- Manual de Usuario de Power Point. Ed. Mc Graw Hill.
- Microsoft Access. Manual de usuario. Ed. Mc Graw Hill

Apuntes de Clase y Guías de usuario para utilitarios.

## **Bibliografía general:**

- MEDINA RIVILLA, A. (1989): La formación del profesorado en una sociedad tecnológica. Madrid, Cincel.
- SÁENZ BARRIO, O. y otros (1995): Tecnología Educativa. Nuevas Tecnologías Aplicadas a la Educación.
- VÁZQUEZ GÓMEZ, G.(1994): " El profesor del futuro y las Nuevas Tecnologías" en ORTEGA
- RUIZ, y MARTÍNEZ SÁNCHEZ, F.: Educación y Nuevas Tecnologías. Murcia, CajaMurcia,
- FERNÁNDEZ MUÑOZ, R. (1997): "La Formación Inicial y Permanente del Profesorado en la era de la información y de la comunicación: nuevas demandas, nuevos retos"
- MEC (1988). Proyectos Atenea y Mercurio. Programa de Nuevas Tecnologías de la información y de la comunicación (PNTIC).
- MEC (1989): Plan de investigación Educativa y de Formación del Profesorado. MEC, Madrid.
- MEC (1991): Las tecnologías de la información en la educación. MEC, Madrid.

Lic. Mario D. García Laiun